# **CONTROLE DA PRODUÇÃO CARTOGRÁFICA POR INSPEÇÃO DO PRODUTO FINAL**

PAULO FERNANDO MOURA DA COSTA<sup>1</sup> MAURO PEREIRA DE MELLO² PATRÍCIA DO AMORIM VIDA COSTA<sup>3</sup>

**¹ ³**Universidade do Estado do Rio de Janeiro - UERJ Faculdade de Engenharia - FEN Departamento de Engenharia de Sistema da Computação Área de Concentração em Geomática

**¹**Companhia Vale do Rio Doce – Vale Gerência Geral de Empreendimentos Florestais – GEFEB Gerência de Pesquisa e Desenvolvimento Florestais - GAPEB

**²**Universidade do Estado do Rio de Janeiro - UERJ Faculdade de Engenharia - FEN Departamento de Engenharia Cartográfica

**³**Instituto Brasileiro de Geografia e Estatística - IBGE Diretoria de Geociências – DGC Coordenação de Cartografia

> paulo.fernando.costa@vale.com mpmello@uol.com.br patricia.vida@ibge.gov.br

**RESUMO -** As preocupações para com a qualidade nos sistemas de produção surgiram com a revolução industrial. Na cartografia, a qualidade de um mapa condiciona o uso e a análise da informação geográfica que representa e veicula, portanto, os critérios de qualidade afetam aos processos e procedimentos operacionais do mapeamento, como em qualquer outro sistema produtivo. Padrões sobre a qualidade dos produtos cartográficos, quase sempre associados com a: precisão posicional; precisão do atributo; precisão temporal; consistência lógica; completeza e origem dos dados, uma vez que o objeto geográfico se caracteriza por coordenadas (longitude, latitude e altitude), atributos ou propriedades  $(a_1, a_2, ..., a_n)$  e o momento da tomada dos parâmetros que os descrevem  $(t_1, t_2, ..., t_n)$ . Neste trabalho se foca no controle de qualidade sob a ótica da precisão posicional, utilizando-se quatro folhas planialtimétricas, na escala 1:10.000, da região de Angra dos Reis - RJ, e pontos bem identificados no terreno, para o estabelecimento de um padrão de exatidão cartográfica.

**ABSTRACT** - The worries with the quality in the production systems appeared with the industrial revolution. In the cartography, the quality of a map conditions the use and the analysis of the geographic information that represents and transmits, therefore, the quality criterions affect the processes and operational procedures of mapping, as in any other productive system. Standards on the cartographic product quality, frequently associates with: positional precision; attribute precision; temporal precision; logical consistency; completed and origin of the data, once that the geographic object characterizes for coordinate (longitude, latitude and altitude), attributes or properties (a1, a2,…, an) and the taking of the parameters moment that describes them (t1, t2,…, tn). In this paper concentrating the discussion in the quality control under the optics of the positional precision, using four planialtimetrics maps, in the scale 1:10.000, of the area of Angra dos Reis - RJ, and points identified very well in the land for the establishment of a cartographic accuracy pattern.

# **1 INTRODUÇÃO**

As preocupações para com a qualidade nos sistemas de produção surgiram com a revolução industrial, muitas vezes apontada como uma decorrência do desaparecimento do artesão e da comunicação direta com o cliente, em que se estabelecia o conjunto de parâmetros capazes de expressar o desejado e o possível de ser realizado. O controle de qualidade é tão antigo quanto a própria indústria.

A produção em larga escala e a decorrente utilização das peças intercambiáveis, introduzidas nos processos industriais há mais de dois séculos, atendendo à idéia generalizada de que era possível se produzir peças de características invariáveis ou dimensões exatas, apontam para a evolução técnico-científica no estabelecimento dos princípios que norteiam a avaliação da qualidade como contemporaneamente se trata a questão.

Na cartografia, a qualidade de um mapa condiciona o uso e a análise da informação geográfica que representa e veicula, portanto, os critérios de qualidade afetam aos processos e procedimentos operacionais do mapeamento, como em qualquer outro sistema produtivo, apresentando-se a qualidade como uma demanda dos usuários, tornando-a o elemento diferenciador de empresas e órgãos produtores, não mais podendo ser desconsiderada na indústria moderna.

Inúmeros podem ser os critérios enunciáveis para o estabelecimento de padrões de qualidade para os produtos cartográficos, quase sempre associados com a: precisão posicional; precisão do atributo; precisão temporal; consistência lógica; completeza e origem dos dados, uma vez que o objeto geográfico se caracteriza por coordenadas (longitude, latitude e altitude), atributos ou propriedades  $(a_1, a_2, ..., a_n)$  e o momento da tomada dos parâmetros que os descrevem  $(t_1, t_2, ..., t_n)$ . Por outro lado, não se pode prescindir, no estabelecimento dos padrões de qualidade para os documentos cartográficos, do uso pretendido para os mesmos. Todo e qualquer documento cartográfico ao ser elaborado parte de uma enunciação de uso, subordinando-se o processo de produção ao enunciado.

Neste trabalho se contextualiza os critérios à seqüência da produção cartográfica, focando a discussão no controle de qualidade sob a ótica da precisão posicional, tanto para o produto final quanto para o processo de produção, uma das formas para se qualificar o produto final, disponibilizado em formato convencional, filme ou papel, e em estrutura numérico computacional. O tema tem ganho relevância na literatura técnico especializada em decorrência dos avanços tecnológicos recentes, principalmente daqueles que se traduzem na evolução da informática, tanto em termos instrumentais quanto lógicos.

Para a Cartografia Sistemática, aquela de competência dos órgãos públicos federais, enuncia-se a precisão posicional pelo erro padrão do produto final, aferido experimentalmente pelo padrão de exatidão cartográfica (PEC), na forma apresentada no Decreto n.°

89817, de 20 de Junho de 1984, publicado no Diário Oficial da União, em 27 de Junho de 1984, que estabelece as Instruções Reguladoras das Normas Técnicas da Cartografia Nacional.

Para a Cartografia em escalas grandes, as cadastrais, não existe norma nacional, ficando as especificações de produtos ao cargo das administrações municipais ou metropolitanas. Quase sempre essas entidades se utilizam dos critérios regulados para Cartografia Sistemática, a despeito do fato de tais critérios se legitimarem para as escalas médias. Com toda a evolução tecnológica, a utilização do critério da classe A para as escalas grandes implica em custos de produção que não se justificam na utilização do produto cartográfico.

O controle da qualidade posicional, normalmente é realizado pela comparação entre a posição de alguns pontos perfeitamente ou bem identificados nas folhas de cartas (xfolha, yfolha), com as respectivas coordenadas de referência obtidas por levantamentos GPS ou levantamentos clássicos, no terreno (xterreno, yterreno). Com base em resultados amostrais realizam-se testes específicos para a avaliação de tendência, incerteza e exatidão dos produtos cartográficos.

Para o estabelecimento das bases metodológicas na qualificação do produto cartográfico, no curso deste ensaio, foram utilizadas 4 folhas elaboradas na escala de 1/10.000, projeção TM e sistema de referência SAD69 (Resolução IBGE de 1996). Essas folhas referem-se a área situada no município de Angra dos Reis, Estado do Rio de Janeiro.

## **2 CONTROLE DA PRECISÃO POSICIONAL DE UMA CARTA**

Para definir as incertezas que possam ser atribuídas a um documento cartográfico há que se tomar sobre a representação gráfica pontos bem definidos no terreno, cujas coordenadas tenham sido determinadas com a precisão adequada por meio de levantamentos terrestres, e destes extrair as coordenadas no sistema de representação, coordenadas da carta. Com esse procedimento, para cada ponto pode-se calcular as discrepâncias (∆) entre as coordenadas da carta (c) e do terreno (t). Essas discrepâncias, agora consideradas como variáveis aleatórias, são passíveis de tratamento estatístico, permitindo, com isso, o estabelecimento de critérios para a avaliação da precisão.

A análise estatística independe das técnicas empregadas na elaboração da folha ou carta, a compilação cartográfica.

Associadas a cada par de coordenadas interpolado na carta (c) e determinado no terreno (t), ter-se-á as discrepâncias:

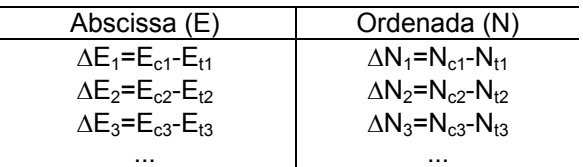

$$
\Delta E_n = E_{cn} - E_{tn}
$$
 
$$
\Delta N_n = N_{cn} - N_{tn}
$$

A partir das quais se estima o valor mais representativo de cada um dos conjuntos de discrepâncias, por exemplo, empregando-se o estimador para a média aritmética:

$$
\Delta \overline{E} = \frac{\sum\limits_{i=1}^{n}\Delta E_i}{n} \qquad \qquad \Delta \overline{N} = \frac{\sum\limits_{i=1}^{n}\Delta N_i}{n}
$$

esses valores correspondem ao erro médio para as diferenças de coordenadas carta-terreno.

Tomando-se essas médias, é possível calcular a discrepância média para a posição, algumas vezes denominada, na literatura cartográfica, por erro radial. Convém lembrar que a este erro as Normas Cartográficas Brasileiras denominam por erro padrão para a posição, cuja estimação pode ser realizada a partir da propagação de médias:

$$
\Delta \overline{P} = \pm \sqrt{\Delta \overline{E}}^2 + \Delta \overline{N}^2
$$

 $O \Delta \overline{P}$  corresponde ao erro médio para a diferença estimadores: de coordenadas na posição. \_ ∆ P

Em um primeiro momento, espera-se que o valor assumido pela discrepância média, calculada a partir de uma amostra de pontos associados ao objeto cartográfico em análise, seja menor do que o PEC para a classe e a escala da carta, ou da folha em análise:

> $P < PEC$  $\overline{\phantom{0}}$  $\Delta P <$

Os ∆P podem, também, serem calculados a partir das discrepâncias das coordenadas ∆Ei e ∆Ni, gerando a discrepância para a posição horizontal:

$$
\Delta P_i = \pm \sqrt{\Delta E_i + \Delta N_i}
$$

logo:

$$
\Delta \overline{P} = \frac{\sum_{i=1}^{n} \Delta P_i}{n}
$$

Independente do caminho que se adote, há que se ter amostras com um bom número de pontos, superiores a 20 pontos ou, em termos mais adequados à inferência estatística, preferencialmente superiores a 32 pontos. Sendo de suma importância que a amostra seja capaz de representar, significativamente, a área submetida ao mapeamento (paisagens), bem como as condições de execução da compilação cartográfica, processos e procedimentos aplicados no inventário dos objetos geográficos e a transformação dos mesmos em estruturas gráficas, os objetos cartográficos.

Os pontos devem ser distribuídos de sorte que o seu número, no total da amostra, seja proporcional à área superficial das diferentes paisagens, da mesma forma que homogeneamente distribuídos em área, segundo os processos e procedimentos de compilação. Resumindo, recomenda-se que se leve em conta estratos de amostragem.

Há que se estimar a variância para a média e a variância para uma observação isolada, considerando, nos cálculos, os resíduos para as discrepâncias típicas.

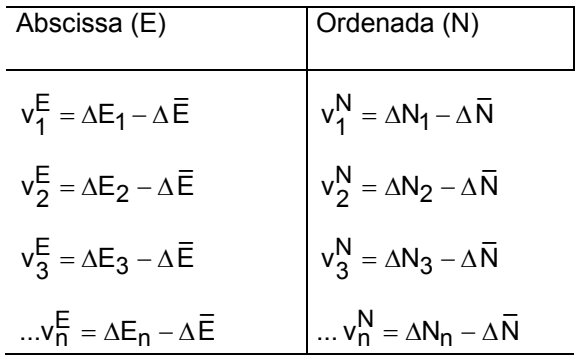

Pode-se realizar o cálculo da variância de uma observação ou variância da amostra, tomando-se os

$$
S_E^2 = \frac{\sum\limits_{i=1}^{n} \left( v_i^E \right)^2}{(n-1)} \hspace{1cm} S_N^2 = \frac{\sum\limits_{i=1}^{n} \left( v_i^N \right)^2}{(n-1)}
$$

O cálculo da variância de uma observação de posição, pela lei de propagação das variâncias, será dado por:

$$
\boldsymbol{S}_P^2 = \boldsymbol{S}_E^2 + \boldsymbol{S}_N^2
$$

no cálculo da variância para a média das discrepâncias, também denominada por variância da média da amostra:

$$
S^2 = \frac{S_N^2}{n}
$$
 
$$
S^2 = \frac{S_E^2}{n}
$$

O cálculo da variância para a média da posição, pela lei de propagação das variâncias:

$$
S^2 = S^2 + S^2
$$
  

$$
\overline{P} = \overline{E} = \overline{N}
$$

No que tange a posição, os cálculos podem levar em consideração que:

$$
v_1^P = \Delta P_1 - \Delta \overline{P}
$$

$$
v_2^P = \Delta P_2 - \Delta \overline{P}
$$

$$
v_3^P = \Delta P_3 - \Delta \overline{P}
$$

$$
\dots v_n^P = \Delta P_n - \Delta \overline{P}
$$

logo o valor da variância para uma observação isolada ou variância da amostra:

$$
S_P^2=\frac{\sum\limits_{i=1}^n \left( v_i^P \right)^2}{(n-1)}
$$

o valor da variância para a média da posição:

$$
S^2 = \frac{S_P^2}{n}
$$

O erro padrão será calculado a partir do estimador: As ordenadas da curva de distribuição t-Student,

$$
S_E = \sqrt{S_E^2}
$$
 
$$
S_N = \sqrt{S_N^2}
$$

O erro padrão para a posição poderá ser estimado considerando-se a expressão:

$$
S_P=\pm\sqrt{S_E^2+S_N^2}
$$

No tratamento estatístico anterior, tem-se uma

amostra de média  $\Delta$ **P** e variância conhecida S  $\Delta \bar{P}$  e variância conhecida S<sub>P</sub>. A amostra refere-se a uma população, que se espera a amostra represente, de variância desconhecida e a média corresponde ao erro padrão (e<sub>p</sub>) estabelecido para a classe do mapeamento e a escala da representação, se lida, então, com uma variável aleatória, a discrepância.

Em resumo, para a população e a amostra, consideradas como possuindo distribuição probabilística normal, pode-se escrever:

 $\overline{\phantom{0}}$ 

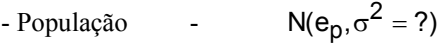

- Amostra -  $N(\Delta \bar{P}, S_P^2)$ ∆

#### **2.1 Controle do valor médio da discrepância**

Diante das colocações anteriores pode-se, em <sub>P</sub> termos da inferência estatística, se proceder a dois tipos e análise: um teste para a tendenciosidade (bias), para o valor médio das discrepâncias, e um teste para a precisão da estimativa alcançada para o erro padrão da amostragem.

O teste de tendenciosidade, envolvendo as médias e a variância da amostra, estará pautado na função distribuição de probabilidade da variável aleatória t de Student-Fisher, com  $v=(n-1)$  graus de liberdade e um nível de significância de α%:

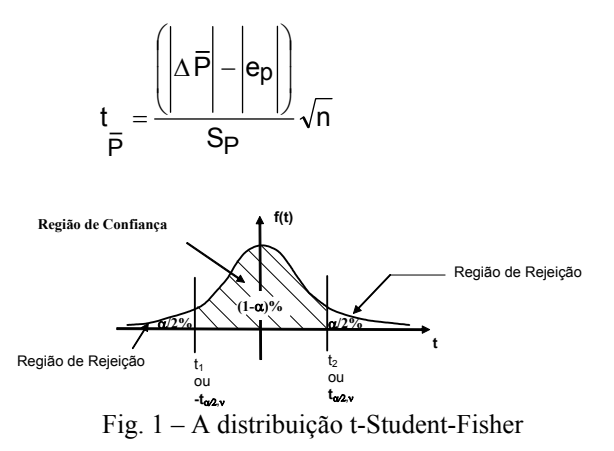

calculadas a partir dos parâmetros da amostra, são expressas por:

ra a posição poderá ser estimado  
\não:  
\n
$$
t_1 = e_p - |t_p| \frac{Sp}{\sqrt{n}}
$$
  
\n $t_2 = e_p + |t_p| \frac{Sp}{\sqrt{n}}$ 

logo, a probabilidade para o nível de confiança de (1 α)%, com ν=n-1 graus de liberdade será dada por:

$$
P(t_1 < \Delta \overline{P} < t_2) = (1 - \alpha)\%
$$

Lembrando que, segundo a legislação brasileira, o erro padrão, em termos das classes de mapeamento, encontra-se expresso por:

- classe A ⇒ PEC=0,5 mm na escala da carta ⇒ ep=0,3 mm na escala da carta

- classe B ⇒ PEC=0,8 mm na escala da carta ⇒ ep=0,5 mm na escala da carta

- classe C ⇒ PEC=1,0 mm na escala da carta ⇒ ep=0,8 mm na escala da carta

No teste do valor médio referente à discrepância da posição, a regra para decisão pode ser escrita como:

$$
H_o: \left| \Delta \overline{P} \right| = e_p
$$

$$
H_1: \left| \Delta \overline{P} \right| \neq e_p
$$

Caso o valor conhecido para  $\Delta P$  esteja situado no intervalo de confiança, a hipótese básica será aceita, caso contrário a aceita será a hipótese alternativa, ou seja, rejeita-se o documento cartográfico para a classe em referência. Assim, para:

 $\overline{\phantom{0}}$ 

$$
\left|\frac{t}{\bar{P}}\right| < t_{\alpha/2}, v
$$

aceita-se a hipótese básica  $(H_0)$ , caso contrário a mesma será rejeitada e admitida a hipótese alternativa  $(H_1)$ .

Operacionalmente, o teste será conduzido para o nível de confiança de 95% ou o nível de significância de 5%, com (n-1) graus de liberdade.

#### >3ep **2.2 Controle da precisão**

O segundo teste, conhecido como o teste de ou para a posição:<br>  $\triangle P > 3e$ precisão, envolve a variância da amostra. A variável aleatória é considerada como tendo distribuição normal, de média conhecida, e igual ao erro padrão para a classe do mapeamento desejado, e de variância desconhecida. Deseja-se adotar uma solução para a variância da amostra, a partir dos parâmetros para uma amostra de tamanho n, sendo conhecida a média e a variância.

A variável aleatória a ser agora utilizada é a do qui-quadrado ou de Pearson, com  $v=(n-1)$  graus de liberdade. A variável do qui-quadrado pode ser considerada como a somatória dos quadrados dos resíduos normalizados ou padronizados.

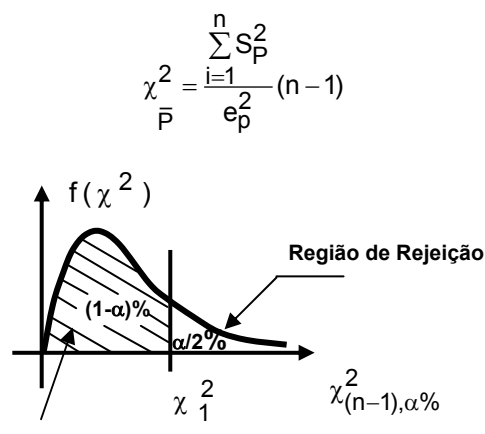

**Região de Aceitação** 

Fig. 2 –A distribuição do qui-quadrado de Pearson

A regra de decisão para o teste unilateral pode, agora, ser posta como:

> $H_o$ :  $S_P^2 = e_p$  $H_1: S_P^2 > e_p$

Caso 
$$
\chi^2 < \chi_1^2
$$
 a carta é aceita como atendendo  $\frac{1}{P}$ 

às especificações de precisão para o erro padrão.

#### **2.3 Controle dos erros grosseiros**

O controle dos erros grosseiros pode ser posto em termos das discrepâncias ∆Ei e ∆Ni, ou de ∆Pi. Nenhuma discrepância deverá exceder a três vezes o erro padrão da classe:

$$
\Delta E_i > 3e_p
$$
\ne\n
$$
\Delta N_i > 3e_p
$$
\nou para a pos

\n
$$
\Delta P > 3e_p
$$

Com isso fecha-se o elenco dos três controles: tendenciosidade, precisão e erro grosseiro.

# **2.4 A amostragem para o controle da precisão posicional**

A amostragem, que será discutida no item 3 deste trabalho, pode se dar segundo ambientes físicos ou processos operacionais, presentes na produção do documento cartográfico. Nesse caso, a amostragem terá que ser estratificada.

## **2.4.1 – Aferição do grau de homogeneidade para os estratos**

Para cada estrato, inicialmente, se dispõe das estatísticas: média, variância para a amostra e variância para uma observação isolada, além dos resultados alcançados nos testes de tendenciosidade, precisão e erro grosseiro.

A questão agora envolve a comparação de amostras. As questões tipo poderiam ser:

– Como se tem dois estratos de região montanhosa ou de planície em blocos distintos, serão as médias e variâncias das discrepâncias igualmente representativas?

– Podem os estratos serem reunidos em uma só amostra, garantida a representatividade para toda a região do mapeamento?

A segunda questão é essencial, pois sempre será desejável a unificação das amostras em um só plano de amostragem, única forma de se ter um só parâmetro para representar a qualidade da carta.

#### **2.4.2 - Comparação de dois estratos por meio do valor representativo**

No caso se tem duas médias (dois estratos) e duas variâncias conhecidas, especula-se se as estatísticas referem-se a uma mesma população (representam a uma mesma população). Assim, são conhecidas duas amostras:

 $\overline{1}$ 

| - Amostra I  | - | $N[\Delta \overline{P}, (S_P^1)^2]$ |
|--------------|---|-------------------------------------|
| - Amostra II | - | $N[\Delta \overline{P}, (S_P^1)^2]$ |

e para a população:

- População - N(e , ?) <sup>2</sup> p σ =

1º Caso: As amostras são pequenas e consideradas de mesma qualidade, igualdade das variâncias:

$$
(S_P^I)^2 = (S_P^{II})^2 = (S_P)^2
$$

sendo (S<sub>P</sub>) dada pela expressão:

$$
(Sp)^2 = \frac{\left[\sum\limits_{i=1}^{n_1} \left(\Delta P_i^I - \Delta \overline{P}\right)^2\right] + \left[\sum\limits_{i=1}^{n_2} \left(\Delta P_i^{II} - \Delta \overline{P}\right)^2\right]}{n_1 + n_2 - 2}
$$

A variável aleatória será a t-Student-Fisher:

$$
|tp| = \frac{\left|\Delta \overline{P} - \Delta \overline{P}\right|}{Sp\sqrt{\frac{1}{n_1} + \frac{1}{n_2}}}
$$

com ν=n1+n2-2, graus de liberdade e (1-α)% de nível de confiança. Sendo a regra de decisão:

$$
H_0: \Delta \overline{P} - \Delta \overline{P} = 0
$$
  

$$
H_1: \Delta \overline{P} - \Delta \overline{P} \neq 0
$$

a hipótese básica será aceita quando:

$$
\left|t_P\right| < \left|t_{\alpha,\upsilon}\right| \Rightarrow \Delta \overline{P} \ = \Delta \overline{P}
$$

Como nos demais testes, o usual consiste em se tomar o nível de significância igual a 5%.

2º Caso: As amostras são pequenas e de variâncias diferentes:

$$
S_P^I \neq S_P^{II}
$$

a variável aleatória será a t-Student-Fisher para:

$$
(S_P^1)^2 = \frac{\sum_{i=1}^{n_1} (\Delta \overline{P}_i - \Delta \overline{P}_i)^2}{n_1 - 1}
$$

$$
S_P^1 = \frac{\sum_{i=1}^{n_1} (\Delta \overline{P}_i - \Delta \overline{P}_i)^2}{n_2 - 1}
$$

2

a variável t será expressa por:

variàncias:  
\n
$$
|tp| = \frac{\left|\Delta \overline{P} - \Delta \overline{P}\right|}{\sqrt{\frac{(S_p^1)^2}{n_1} + \frac{(S_p^1)^2}{n_2}}}
$$
\n
$$
P = \frac{\left|\Delta \overline{P} - \Delta \overline{P}\right|}{\sqrt{\frac{(S_p^1)^2}{n_1} + \frac{(S_p^1)^2}{n_2}}}
$$

 $(S_P^{\text{II}})^2 = \frac{1-1}{n_2-1}$ 

com ν=n1+n2-2, graus de liberdade.Sendo a regra de decisão:

$$
H_0: \Delta \overline{P} - \Delta \overline{P} = 0
$$
  

$$
H_1: \Delta \overline{P} - \Delta \overline{P} \neq 0
$$

aceita a hipótese básica quando:

$$
\left|t_P\right| < \left|t_{\alpha,\upsilon}\right| \Longrightarrow \Delta\overline{P}\ = \Delta\overline{P}
$$

O segundo caso pode ser generalizado às amostras grandes.

#### **2.4.3 – Comparação de duas variâncias:**

Trata-se de saber se existe uma diferença significativa entre as variâncias desconhecidas  $\sigma_{21}$  e  $\sigma_{22}$ das populações, considerando as variâncias conhecidas  $(S_P^1)^2$  de uma amostra aleatória de tamanho  $n_1$  da população  $P_1$  e  $(S_P^{\parallel})^2$  de uma amostra aleatória de tamanho n<sub>2</sub> da população P<sub>2</sub>.

A variável aleatória será a de Behrens-Snedecor:

$$
F = \frac{(S_P^1)^2}{(S_P^1)^2}
$$

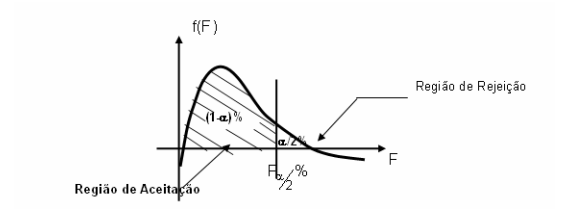

Fig. 3 – A distribuição da variável aleatória F de Behrens-Snedecor

A regra de decisão será dada por:

$$
H_0: \frac{(S_P^1)^2}{(S_P^1)^2} = 1
$$
  

$$
H_1: \frac{(S_P^1)^2}{(S_P^1)^2} > 1
$$

para os graus de liberdade  $v_1 = n_1-1$  e  $v_2 = n_2-1$ :

- se  $F \le F_{\alpha/2\%}$  com um nível de significância de α%, a diferença entre  $(S_P^I)^2$  e  $(S_P^II)^2$  não é significativa. Podese em decorrência, admitir-se a igualdade das variâncias

desconhecidas.

- se  $F > F_{\alpha/2\%}$ , com um nível de significância  $\alpha\%$ , a diferença entre  $(S_P^I)^2$  e  $(S_P^{\parallel})^2$  é significativa. A variância desconhecida σ <sup>21</sup> é diferente da variância desconhecida  $\sigma_{22}$ , e as amostras referem-se a diferentes populações.

A decisão será tão mais significativa quanto mais F se afaste de  $F_{\alpha}$ .

É conveniente considerar-se no denominador a variância menor.

#### **3 ENSAIO: Escolha dos estratos a serem analisados**

Os pontos a serem comparados serão selecionados aleatoriamente, recorrendo-se a amostragem estatística. Para a seleção optou-se pelo desenvolvimento de um algoritmo computacional para a seleção dos pontos, como ferramenta auxiliar no encaminhamento da identificação inequívoca dos pontos de teste.

Como a área de teste é litorânea de rápida progressão para a serra da Mar, optou-se por uma amostragem estratificada, em função do comportamento do relevo. Utilizaram-se três estratos por folha. Estratos esses definidos por pessoas capazes de entender os problemas típicos da compilação cartográfica, tais como a dificuldade em se chegar a adequada representação do relevo, as facilidades e dificuldades de acesso aos pontos de controle no terreno, ou as mudanças sofridas na região. Os problemas típicos levam à consideração dos itens orientativos:

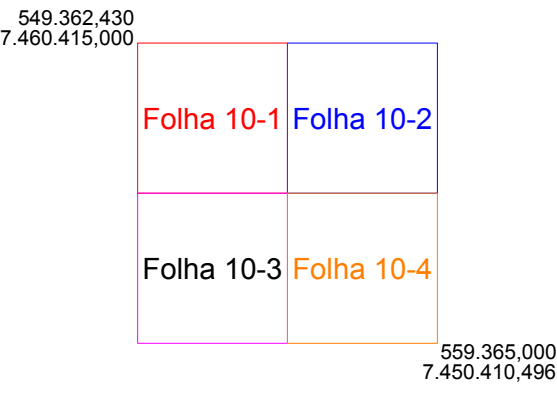

Fig. 4 –Diagrama das 4 folhas da Região de Angra dos Reis

- Nas escalas grandes os pontos críticos de identificação e incerteza estarão associados à planimetria. Decorrem da má identificação em campo ou pelos operadores da restituição. Na editoração e edição escondem-se outras oportunidades para o cometimento de erros dessa natureza. Nas escalas médias e pequenas os pontos críticos encontram-se associados à altimetria, diante das dificuldades em se estabelecer inquestionavelmente os pontos de transição da inclinação do terreno, bem como na identificação de feições, tanto nas operações de campo quanto de restituição. Portanto, na criação dos três estratos buscar-se-á equilibrar a distribuição dos pontos privilegiando locais os mais homogêneos possíveis e que caracterizem a região de trabalho.

- A divisão do relevo em estratos se mostra, inicialmente, complexa, pois se faz necessário classificar o relevo local nos três estratos, ou seja, em uma folha de relevo plano no litoral, como é o caso das folhas analisadas, e de relevo acentuado no restante de seu camp, a divisão considerará: o litoral bem como as ilhas em um estrato; a meia encosta em outro e as regiões elevadas em um terceiro.

- Os pontos em manchas urbanas, edificações isoladas, sistema viário e hidrografia, serão distribuídos de forma homogênea (quando puder) nos três estratos, de tal sorte que fique o sorteio aleatório da amostragem equilibrado nos estratos.

Nas áreas de difícil acesso e objetos geográficos de grande complexidade, a tendência de erros de identificação se faz crescente, quase sempre em função da imperícia dos operadores ou até mesmo má fé.

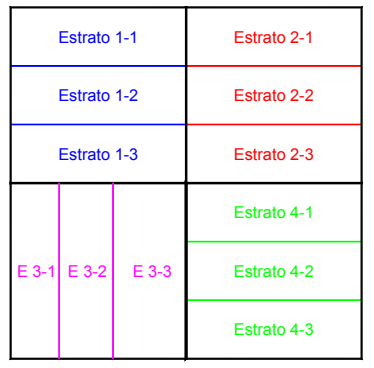

Fig. 5 –Divisão dos Estratos por folhas

#### **3.1 Geração de números aleatórios**

A geração dos números aleatórios se dá pelo uso de um aplicativo desenvolvido em VISUAL BASIC para a escolha das regiões de análise.

#### **3.2 Escolha da localização dos pontos de campo**

teste, se faz necessária uma segunda seleção considerando-se as características das ocupações de campo. Nessa seleção define-se um entorno circular, no interior do qual o ponto deverá ser selecionado. Sabendose que para um trabalho classe A o PEC corresponde a 0,5 mm na escala da folha, para a classe B 0,8 mm e para a classe C 1 mm, optou-se pelo raio do entorno em duas vezes o PEC da classe, ou seja, o raio de 1mm em folha para a classe A, 1,6 mm para a classe B, 2mm para a classe C, o que aumenta as oportunidades para a escolha de pontos bem identificáveis em campo. No entanto para a obtenção dos pontos em campo há cuidados que devem ser tomados:

- Não devem ser escolhidos em encosta;
- Os pontos em árvores devem ser evitados;

- De um modo geral o ponto deve ser escolhido em local plano e bem definido, para que haja segurança quanto a sua verificação em folha.

A verificação da saída, ou seja, do arquivo contendo os pontos gerados a partir do programa para geração de números aleatórios, criado em VB, encontra-se em anexo.

#### **3.3 Verificação a partir dos modelos estatísticos**

A razão entre os estratos 1-1,1-2; 1-1,1-3 e 1-2,1-3; referente à folha 1, bem como os das folhas 2, 3 e 4, conforme figura 6, deve ser expressa em termos de uma incerteza de posicionamento para 95%, ou seja, para cada folha 95% da razão entre os estratos deve coincidir quanto a posição.

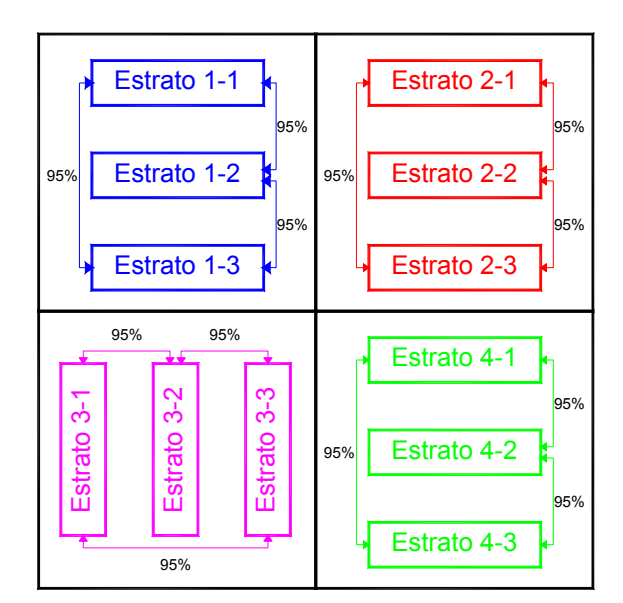

Figura 6 – Relação entre os estratos de cada folha

Nesta etapa será utilizada para verificação da Gerada aleatoriamente a posição dos pontos de aderência a distribuição F de Fisher-Snedecor.

> Após a verificação entre os estratos escolhe-se, aleatoriamente ou não, um dos estratos (amostra) que será comparado com a população (neste caso a carta), para verificar se 90% dos pontos são coincidentes entre si, e com o PEC.

> Nesta última etapa será utilizada a Distribuição do Qui-Quadrado.

## **4 RESULTADO DO ENSAIO**

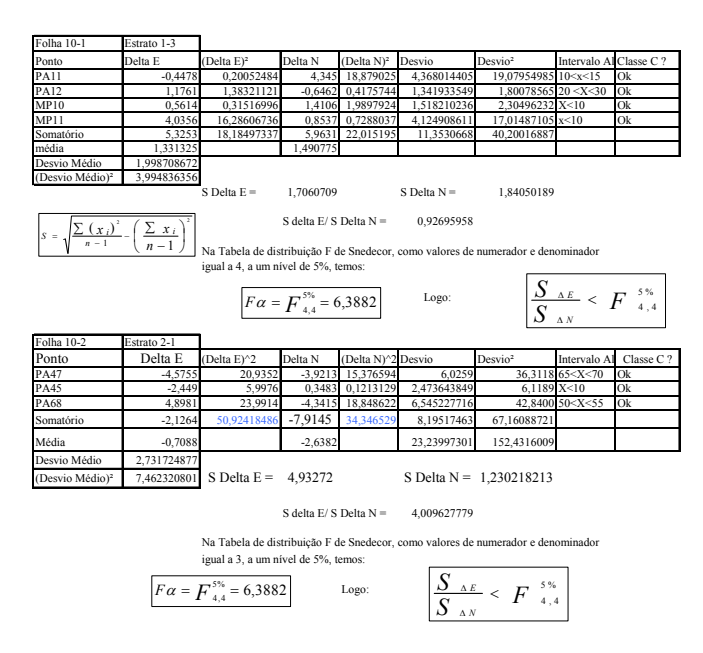

Conforme os quadros e expressões utilizados, seguem os demais resultados, conforme abaixo:

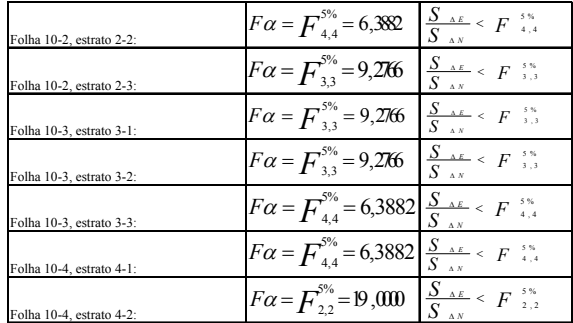

Após a verificação e comprovação positiva na relação entre todos os estratos das folhas, através da distribuição F de Snedecor, passa-se para a etapa seguinte que é a verificação de um destes estratos com a população (a carta), através da distribuição Qui-Quadrado. O estrato escolhido aleatoriamente foi o estrato 4-1.

$$
\begin{array}{|c|c|c|c|c|}\n\hline\n\frac{n}{EC} & \times & \mathcal{X}^{-2} & \text{onde:} & \mathcal{X}^2_{4;0,05} = 9,4877 \\
\hline\n\end{array}
$$

EC = Erro Padrão para a classe B, que é de 0,5 mm na escala da carta, ou seja, 5 metros.

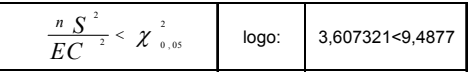

# **5 CONCLUSÕES**

Com as condições favoráveis demonstradas nos testes com a distribuição F de Snedecor, com o caso particular em análise, possibilita-se a troca das amostras dos três estratos por uma única, já que os resíduos entre elas são muito pequenos.

Ao se considerar as condições favoráveis para os 10 estratos analisados, 95%, a partir do estudo com a distribuição F de Snedecor, optou-se pela comparação de um destes 10 estratos com a população, onde se usou a Qui-Quadrado, mas como não temos como quantificar a população, usamos o Erro-Padrão para substituir o desvio padrão da população, pois o Erro-Padrão em classe B corresponde a 5m em escala de terreno, mostrou –se considerável, ou seja os estudos realizados para as 4 folhas, por ambos os métodos, mostrou resultados além do esperado, pois as folhas que deveriam estar em classe C, estavam em classe B.

As condições dos pontos quanto a altimetria, se tornaram satisfatórias, já que 90% dos mesmos se encontraram dentro da precisão requerida para a classe C, ¾ da eqüidistância. A interpolação entre curvas para a análise da cota se deu visualmente entre as folhas, alcançando assim o resultado necessário para a Classe C, porém não implica em dizer que se fosse realizado uma interpolação entre curvas, tal resultado pudesse se encontrar melhor.

As observações GPS em muitos pontos ocorreram sobre RRNN, o que possibilitou o conhecimento da ondulação geoidal da área em estudo, possibilitando assim, o conhecimento da altitude ortométrica, porém, o correto seria realizar o nivelamento geométrico entre os pontos, para se conhecer o valor mais próximo do real.

# **REFERÊNCIAS**

Deming, W. E., 1943. Statistical Adjustment of Data. New York, John Wiley Sons.

Hirvonen, R. A., 1979. Adjustment by Least Squares in Geodesy and Photogrammetry. New York, Frederick Ungar Pub., 1 ed.  $(2<sup>nd</sup>$ . Printing).

Mandel, J., 1984. The Statistical Analysis of Experimental Data. New York, Ed. Dover.

Morettin, L. G., 2000. Estatística Básica – Inferência. São Paulo, Makron Books, Vol. 2.

Morrison, D. F., 1976. Multivariate Statistical Methods. New York, McGraw-Hill, 2 Ed..

Palmer, A. F., 1912. Theory of Measurements. New York, McGraw-Hill.

Vuolo, J. H., 1992 – Fundamentos da Teoria dos Erros. São Paulo, Edgard Blücher.

Wolf, P. R.; Ghilani, C. D., 1997. Adjustment Computations: Statistics and Least Squares in Surveying and GIS. New York, John Wiley and Sons.